## **ПЛАН УРОКА**

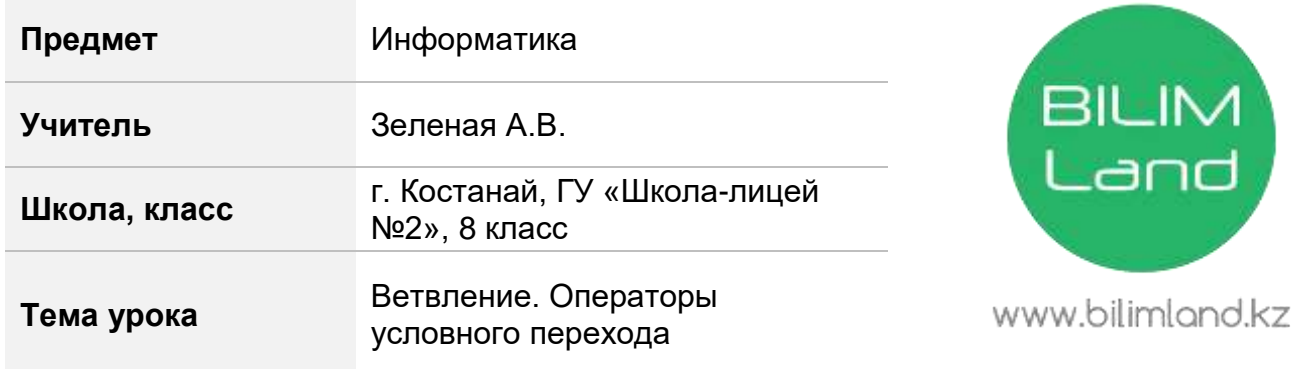

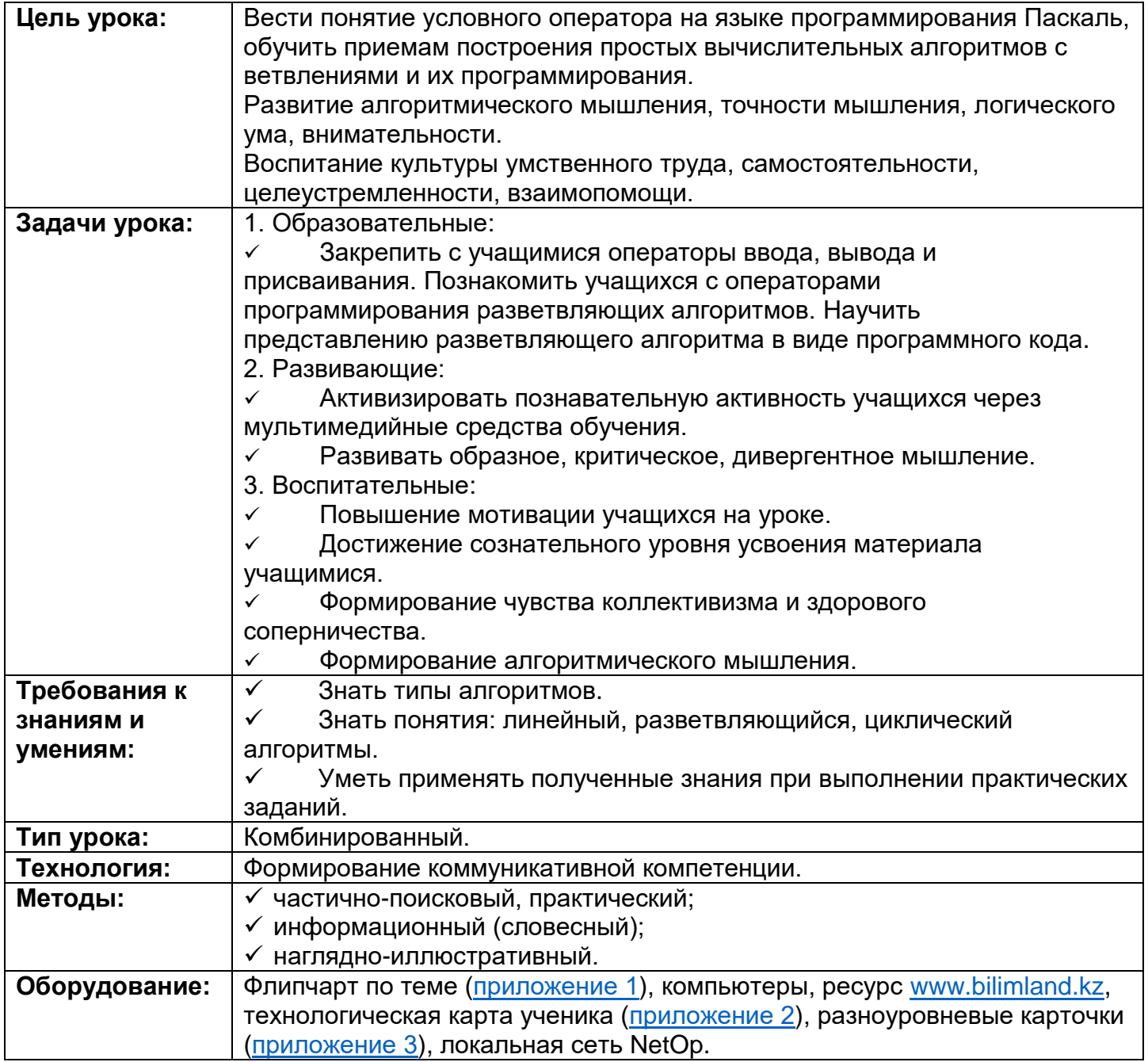

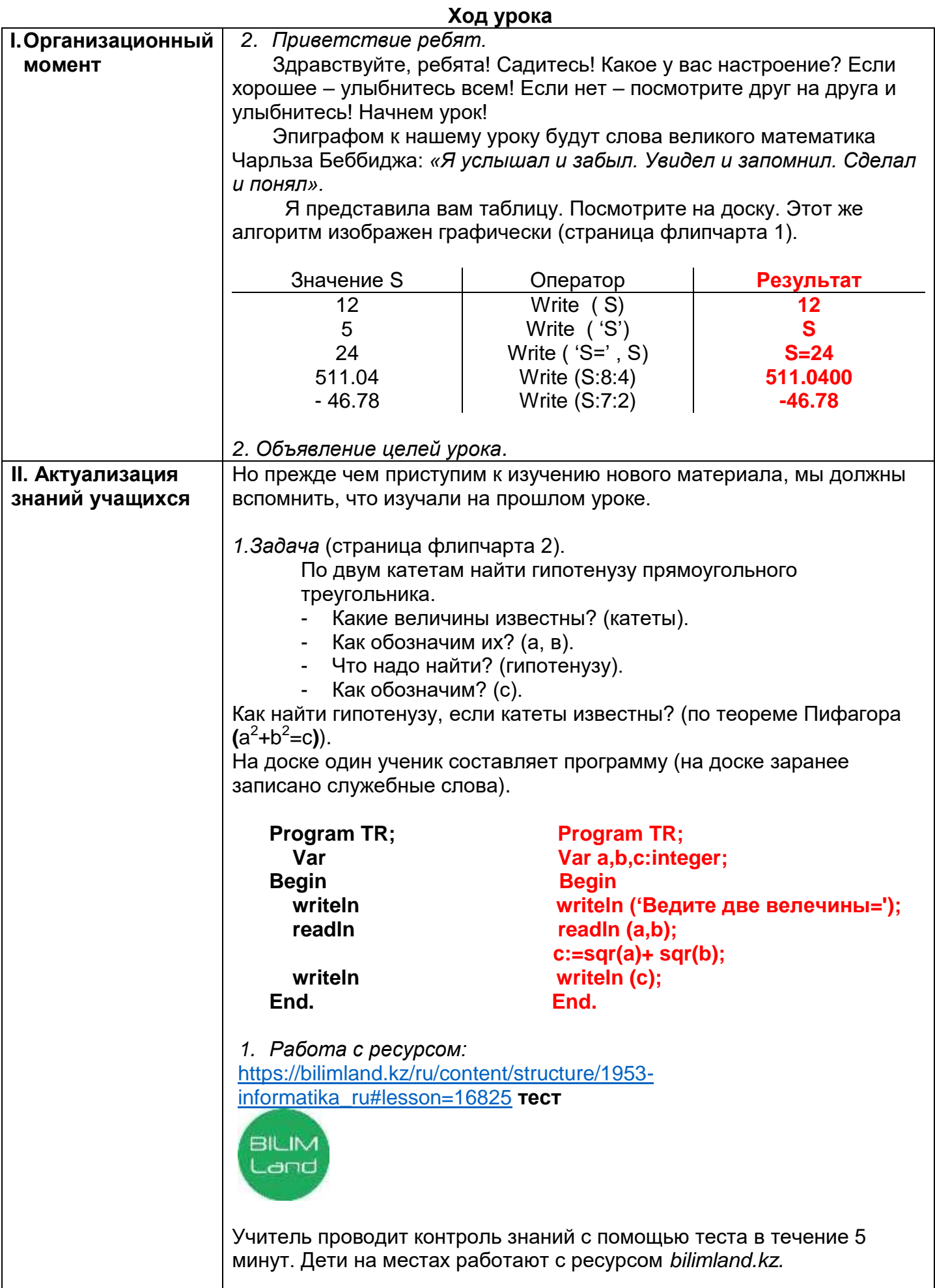

## **III. Изучение нового**

**материала 3. Теоретическая часть** (страница флипчарта 3).

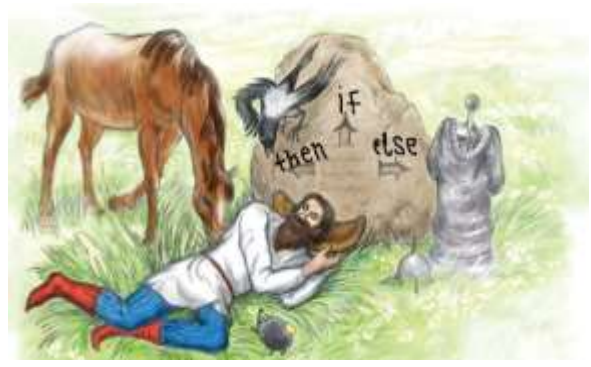

Помните, как в старой доброй сказке витязь стоял перед вещим камнем и читал надпись не нем: «Направо пойдешь – коня потеряешь, себя спасешь; налево пойдешь – себя потеряешь, коня спасешь; прямо пойдешь – и себя и коня потеряешь»? Чего ждал он, о чем

размышлял? Естественно, о проблеме выбора, ведь у него стояла не легкая задача – в любом случае витязь что-то терял. Благо, что нам нечего терять, но выбирать придется.

Работа с ресурсом:<https://bilimland.kz/ru/user/history#lesson=16856> (объяснение нового материала).

Итак, давайте закрепим, разветвляющие алгоритмы бывают двух типов: (страница флипчарта 4).

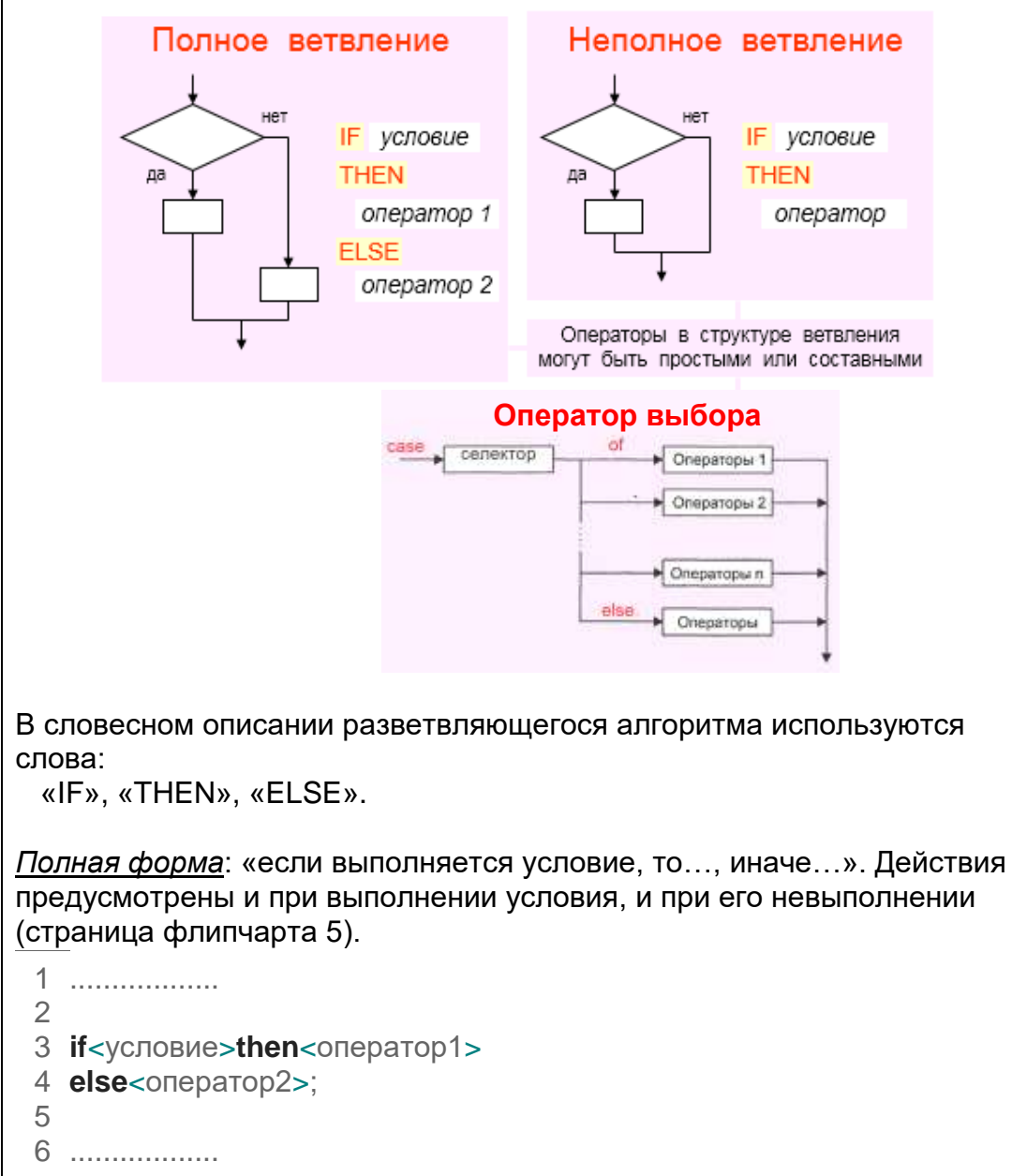

```
Неполная форма: «если выполняется условие, то...». Действия
предусмотрены только при выполнении условия. При невыполнении
условия.
 \mathbf{1}3
   if<условие>then<оператор1>;
 \Delta5
   . . . . . . . . . . . . . . . . . .
 6
Оператор case предназначен для разветвления процесса вычислений
на несколько направлений.
Синтаксис:
case <селектор> of
метка 1: оператор 1;
метка 2: оператор_2;
метка 3: оператор 3;
...
else onepamop_n;
end:
\ddotscПример 2. (страница флипчарта 6).
   Задание.
      Проснувшись утром, школьник почувствовал недомогание.
      Находившийся рядом родитель тут же составил для него
      следующий алгоритм:
                        Измерить температуру.
                        Если температура выше 37С, то:
                        вызвать врача;
                        пойти в школу.
Эта конструкция работает по такому принципу: сначала проверяется
условие (после if); если оно истинно, то выполняется оператор 1
(после then), в противном случае – оператор 2 (после else). И еще: if
означает «если», then - «тогда», else - «иначе». Все это
зарезервированные слова в Pascal, всегда выделяются жирным
шрифтом. Еще одно важное замечание: перед else никогда не
ставится точка с запятой, поскольку оно составляет единое целое
с if и then. Поясним, как используется условный оператор на простом
примере:
Код Pascal
  1 var
  2 t:real; { Температура тела }
  3
  4 beain
  5 writeln('Введите температуру тела:');
  6 readln(t):
  7 if t > 37,3then writeln ('BLI3BATL BDAYA')
  8 else writeln ('пойти в школу');
  9 readln
 10 end.
Перепишите этот небольшой код в среду PascalABC.Net и запустите
```
(кнопка F9 на клавиатуре). Посмотрите, как работает программа. Здесь идет проверка температуры t тела - если она больше 37.3 (условие  $t > 37.3$  после if), то выполняется оператор после then и мы увидим ответ: «вызвать врача»; в противном случае (то есть при температуре от 0 и ниже: t≤37,3 – это условие противоположное по отношению к предыдущему t>37,3) выполнится оператор после else и ответ будет другим: «пойти в школу». Это пример простейшей задачи на использование условного оператора.

В этой задаче, правда, мы не учли температуру тела, которая ниже 36°С. Поэтому перепишем предыдущую программу немного подругому (страница флипчарта 7):

## Код Pascal

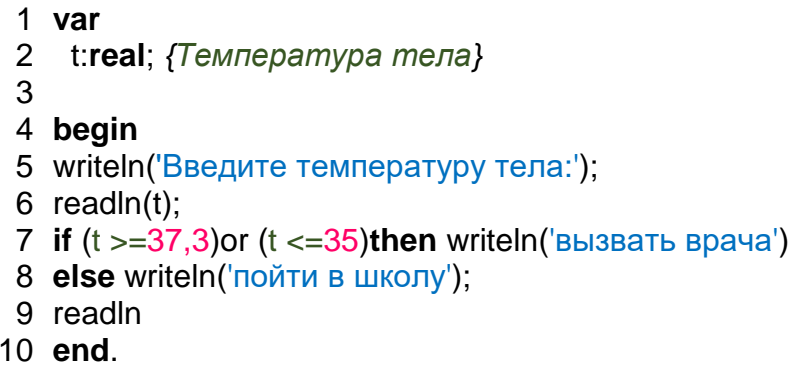

Здесь надо сделать некоторые пояснения с помощью сложного условия OR (ИЛИ). Сначала мы проверяем отрицательную температуру тела(t>=37.3) or (t<=35); если это действительно так, то выполняется оператор вывода writeln (вызвать врача') - это и есть оператор 1. В противном случае (то есть, если температура положительная) должен быть выполнен олератор 2, стоящий после else.

Результат выполнения с использованием оператора выбора case (страница флипчарта 8):

Код Pascal

- 1 var t: integer;
- 2 begin

3 writeln('TeMnepaTypa?');

- 4 readln $(t)$ ;
- 5 case t of
- $640$ : writeln ('кошмар!'):
- 7 39: writeln('вызвать врача');
- 8 38: writeln(' вызвать врача ');
- 9 37,3: writeln(' вызвать врача ');
- 10 36,6: writeln(' пойти в школу ');
- 11 35: writeln(' вызвать врача '):
- 12 else writeln ('такой температуры не бывает');
- 13 end
- **14 end.**

3. Выполнение практической работы. https://bilimland.kz/ru/user/library#lesson=16856

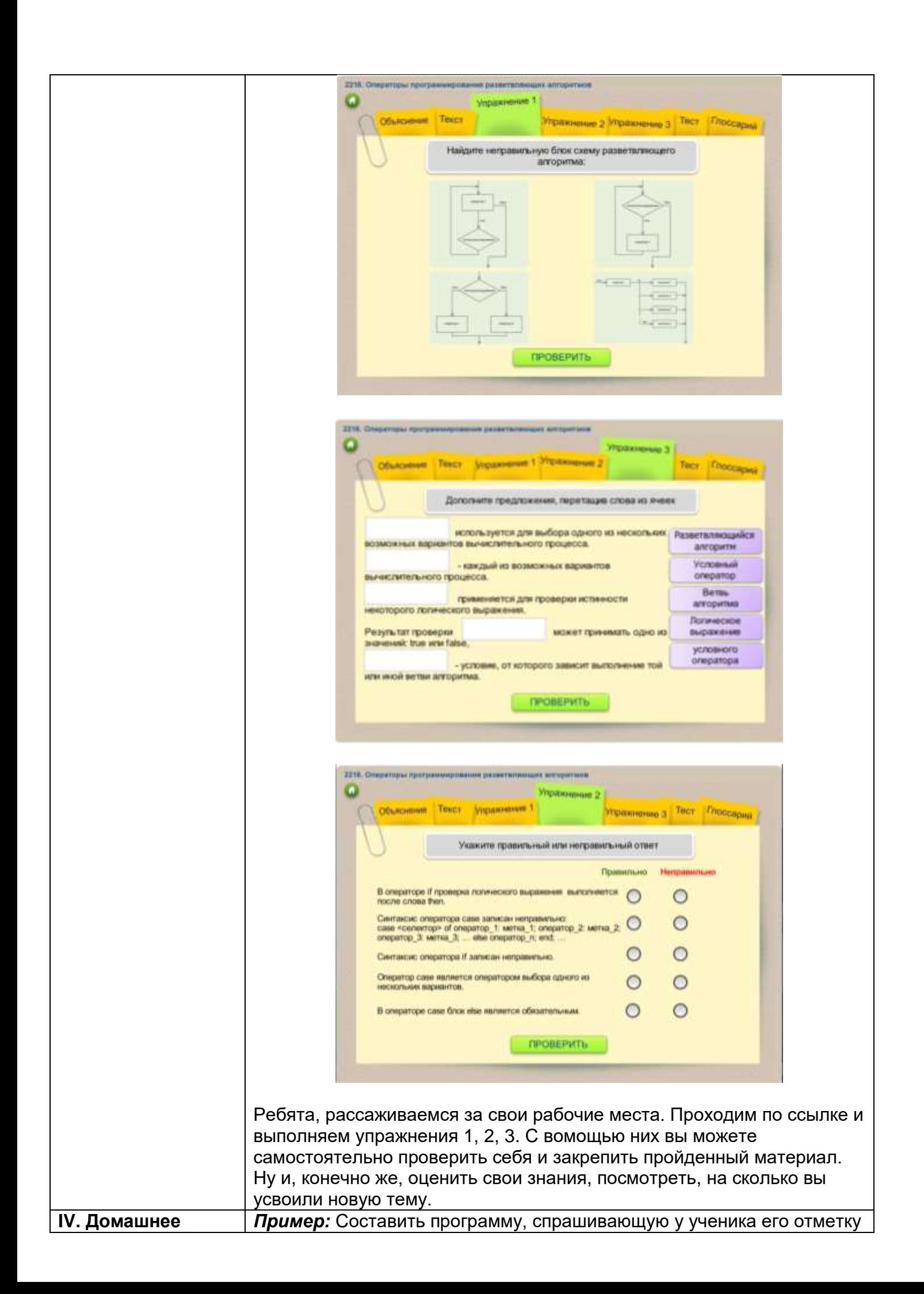

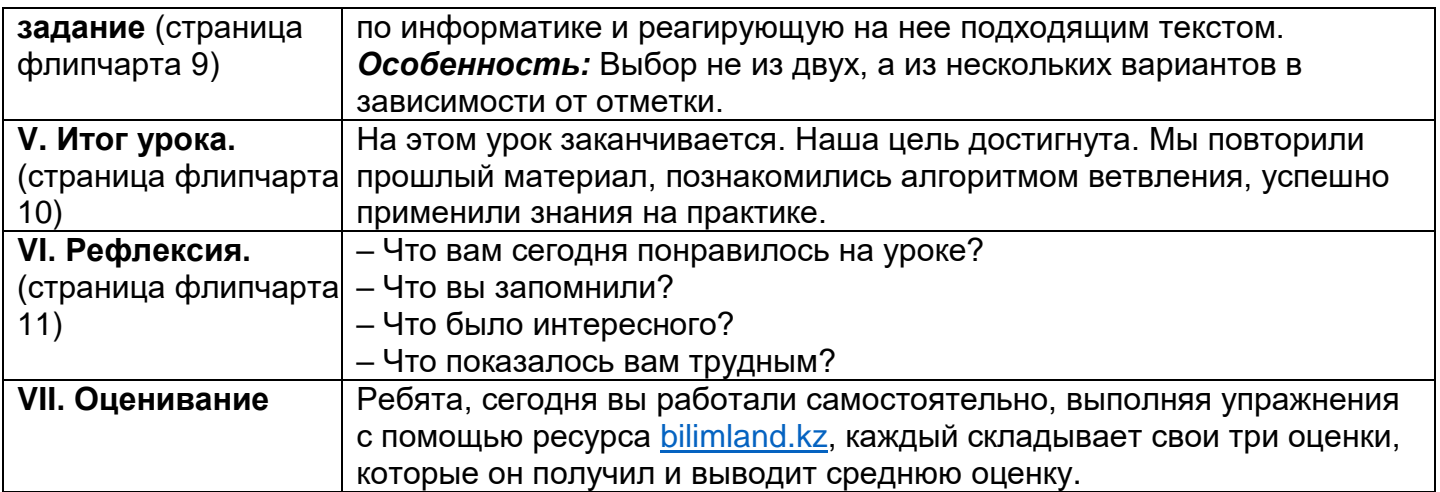